How to **RENEW YOUR MEMBERSHIP** (Steps 1 to 7) and **PAY YOUR MEMBERSHIP** (Steps 7 to 12) to Coffs Harbour U3A using **PayPal...** ...in just 12 easy steps!

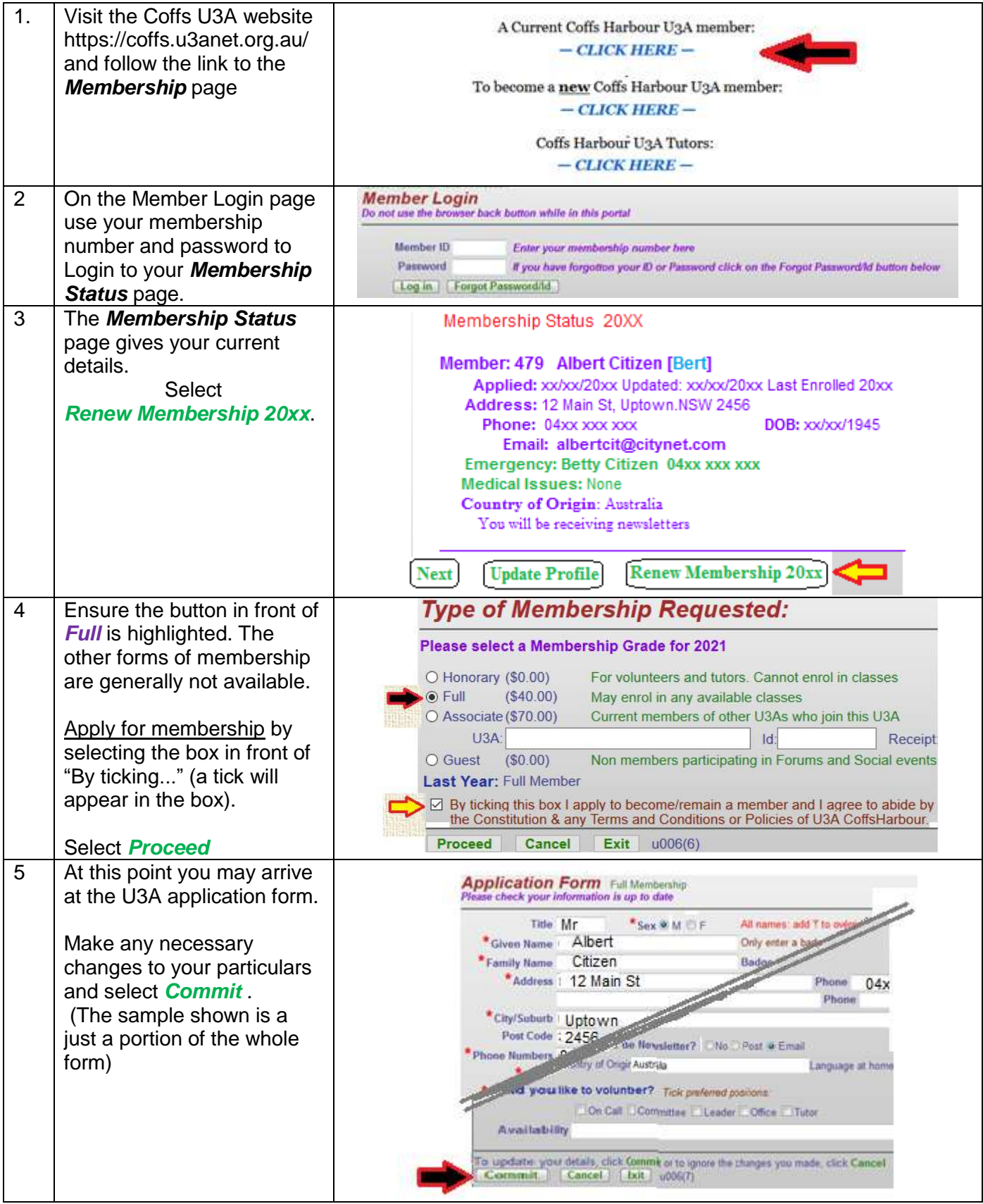

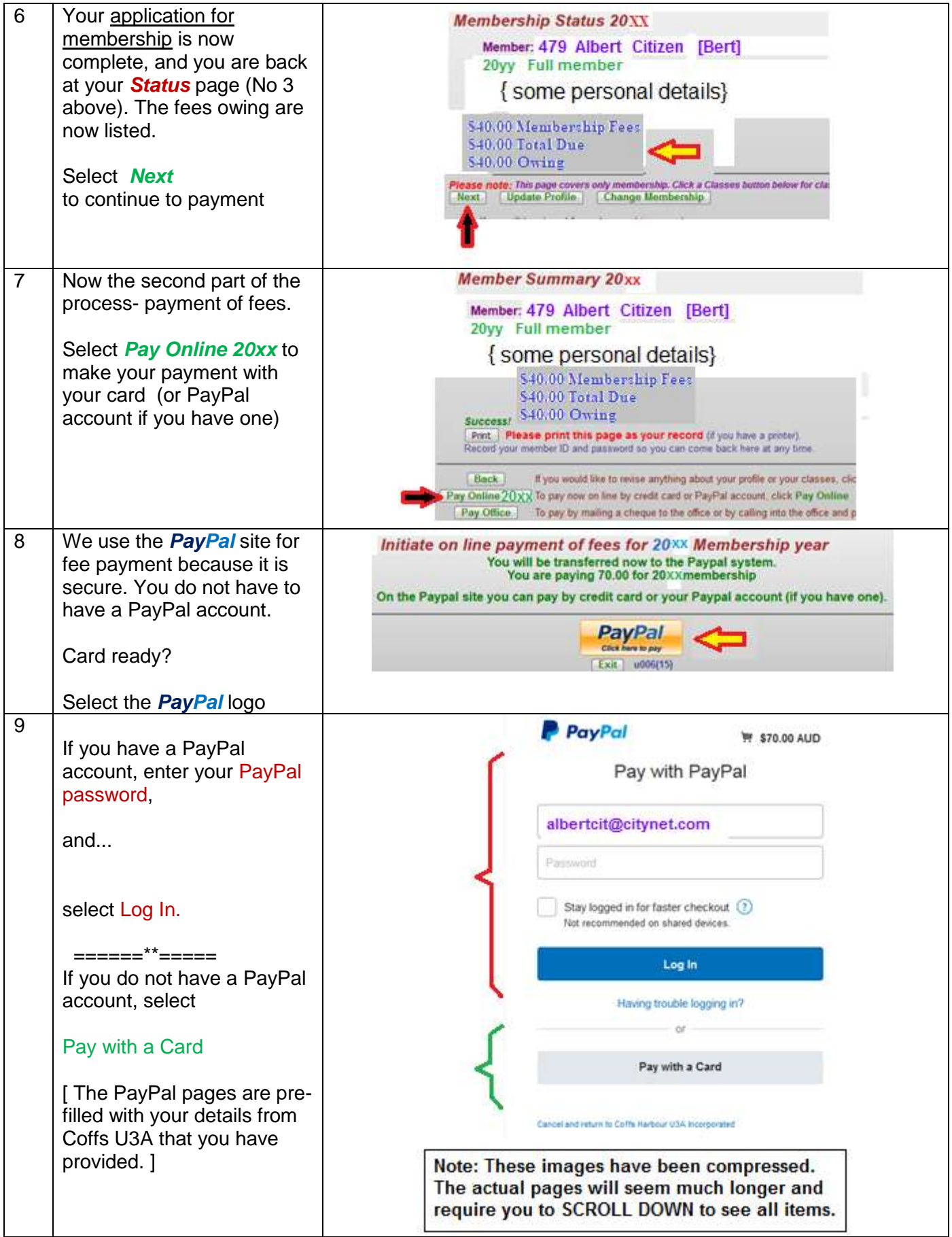

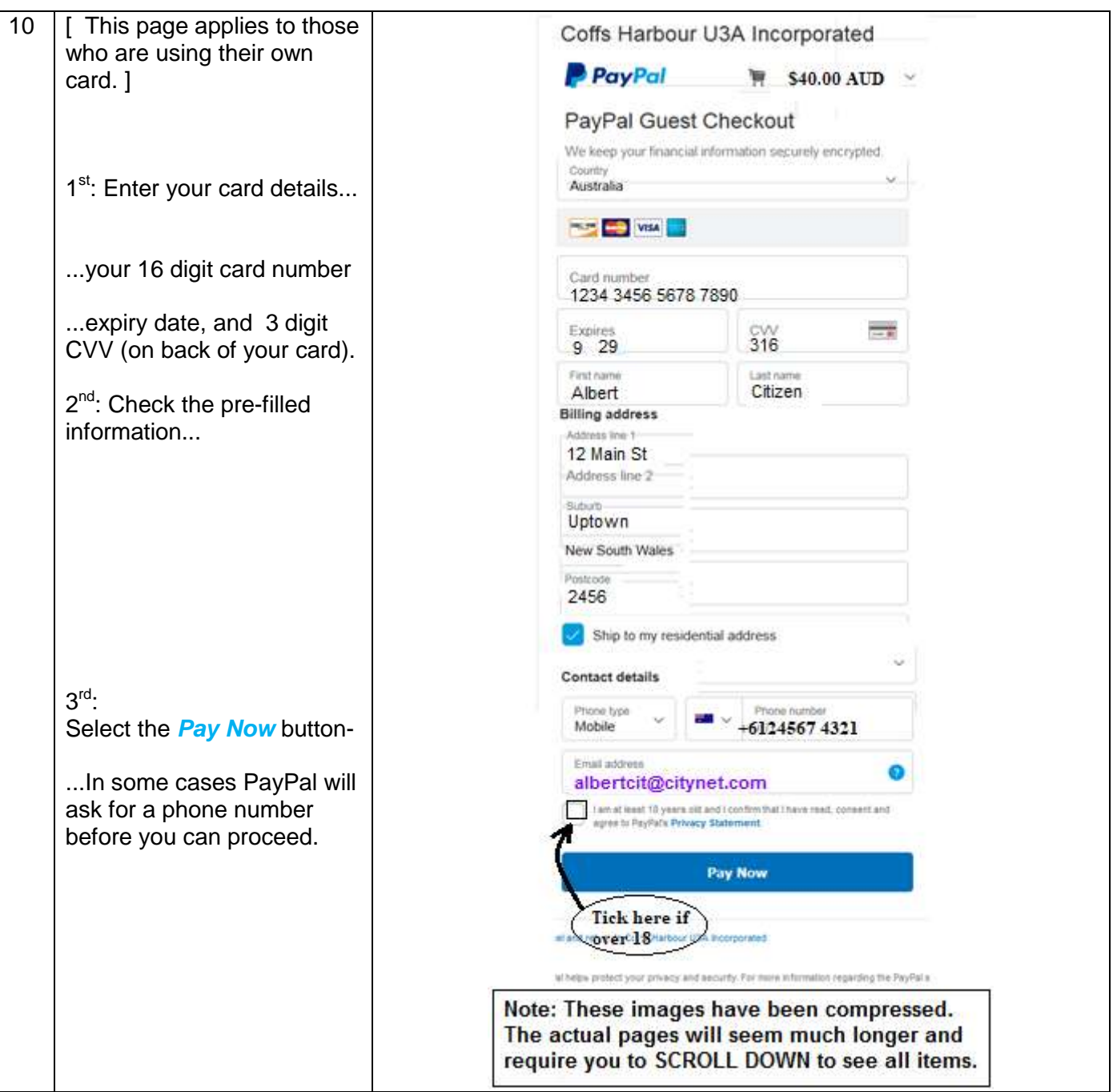

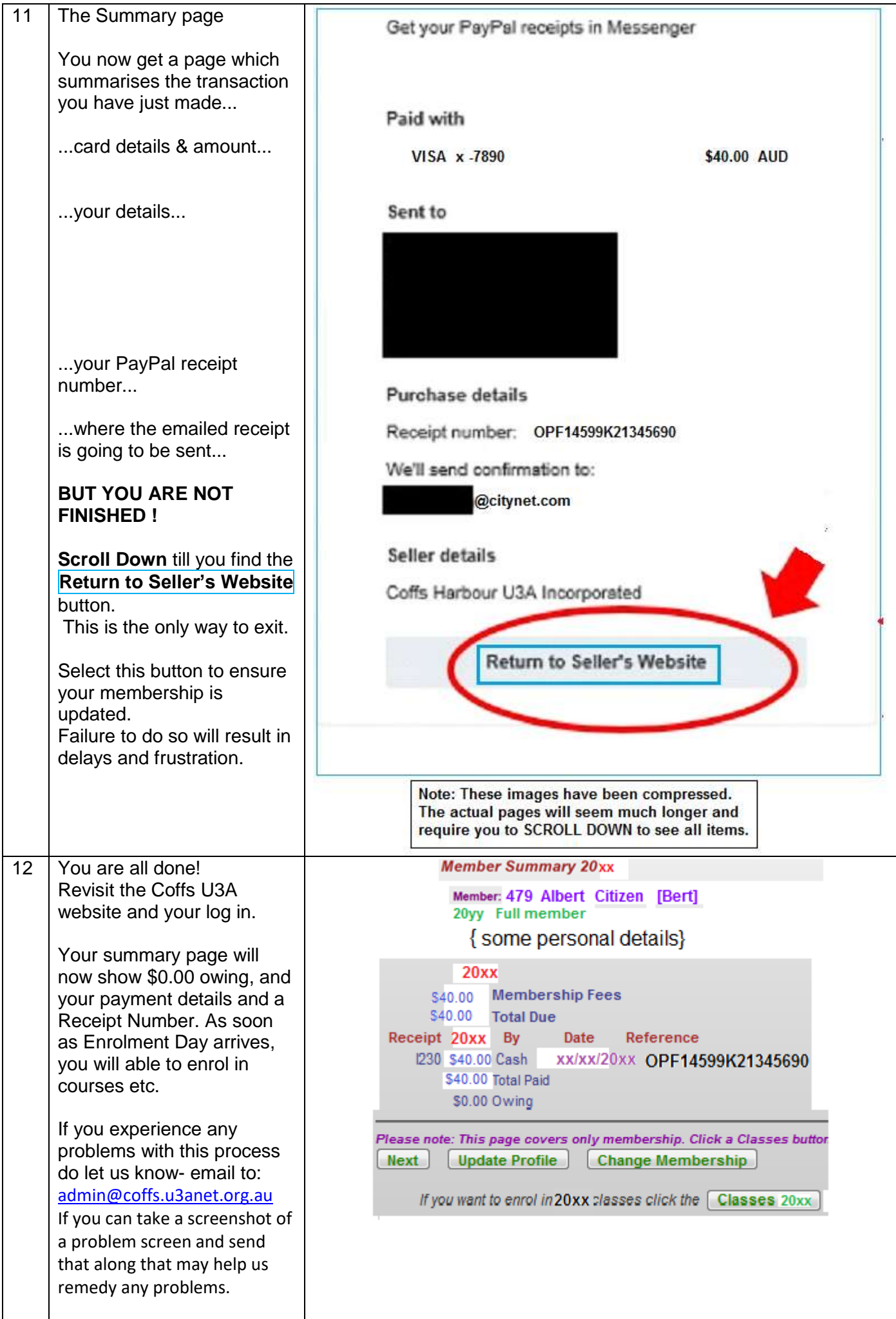